## AutoCAD

AutoCAD

- 13 ISBN 9787115144300
- 10 ISBN 7115144303

出版时间:2006-4

页数:244

版权说明:本站所提供下载的PDF图书仅提供预览和简介以及在线试读,请支持正版图书。

www.tushu000.com

## AutoCAD

AutoCAD Autodesk AutoCAD AutoCAD 2005<br>Autodesk

 $\mathop{\rm Autodes}$ k $\mathop{\rm Autodes}$ 

AutoCAD AutoCAD

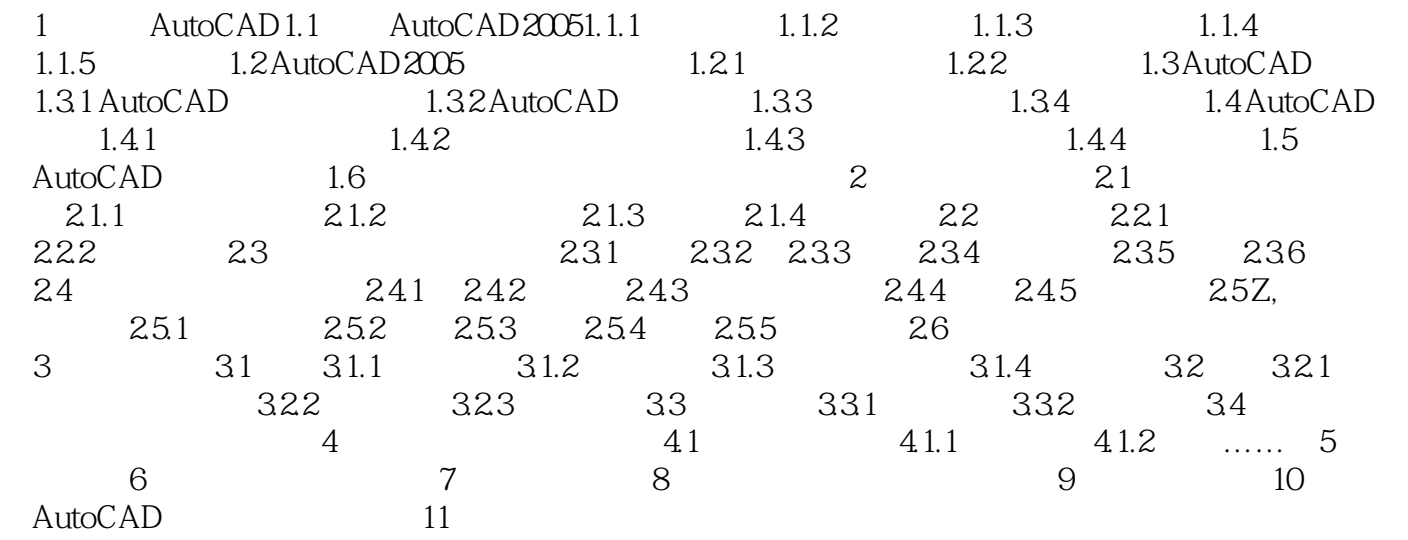

## AutoCAD

本站所提供下载的PDF图书仅提供预览和简介,请支持正版图书。

:www.tushu000.com